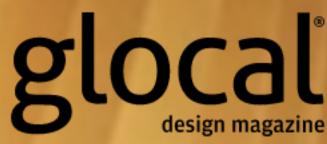

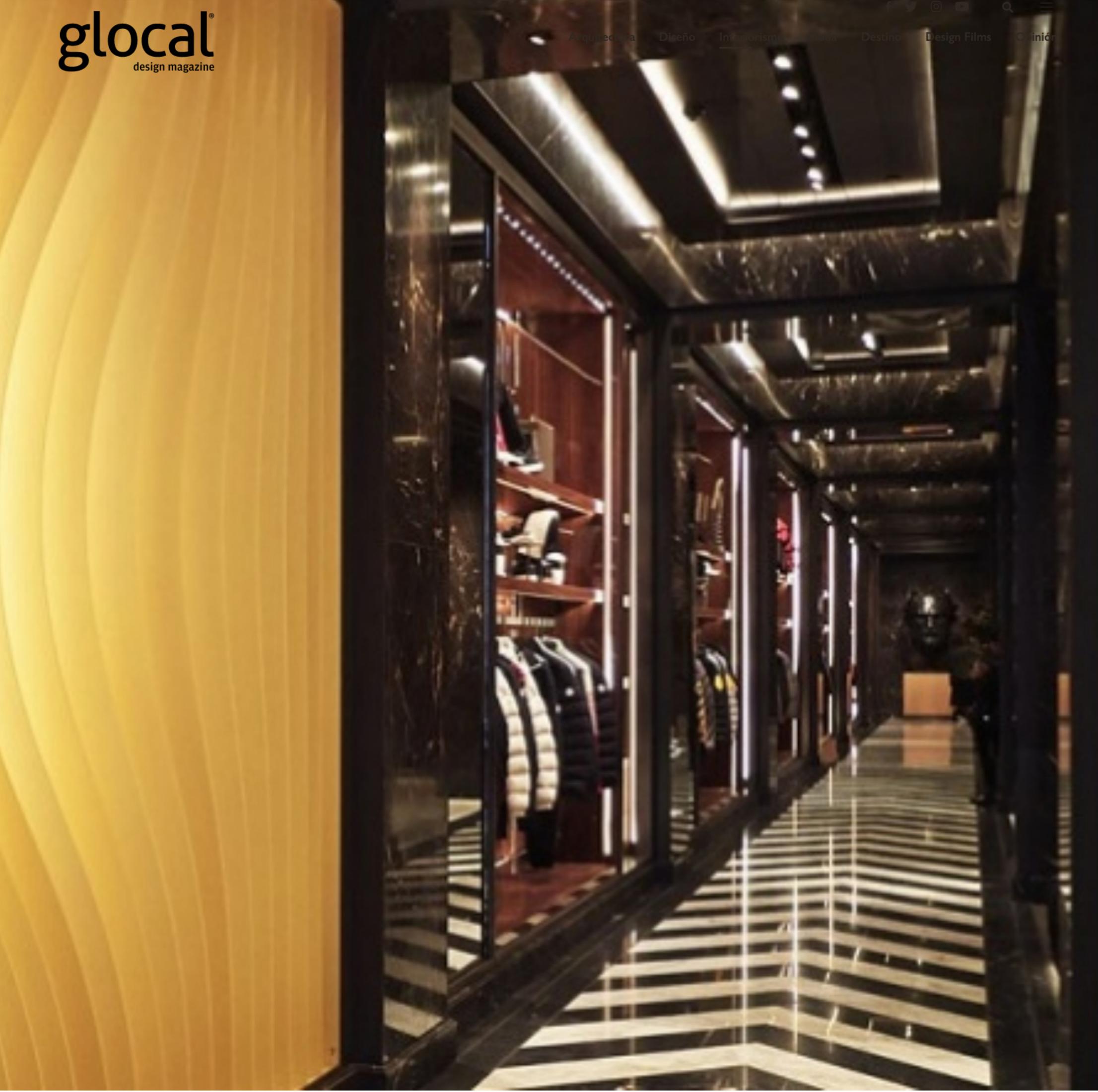

22 DICIEMBRE 2016

## Gilles & Boissier | Solaris

Una instalación para descubrir el universo que nos rodea

Por: Texto redacción Fotografías cortesía Gilles & Boissier

'Solaris' es una instalación simétrica hecha de 24 cuchillas metálicas de oro de 13 pies (3.9 metros) de alto que se enfrentan y se expanden geométricamente para formar una esfera distorsionada, creando un espacio magnético y solar en el que podemos entrar.

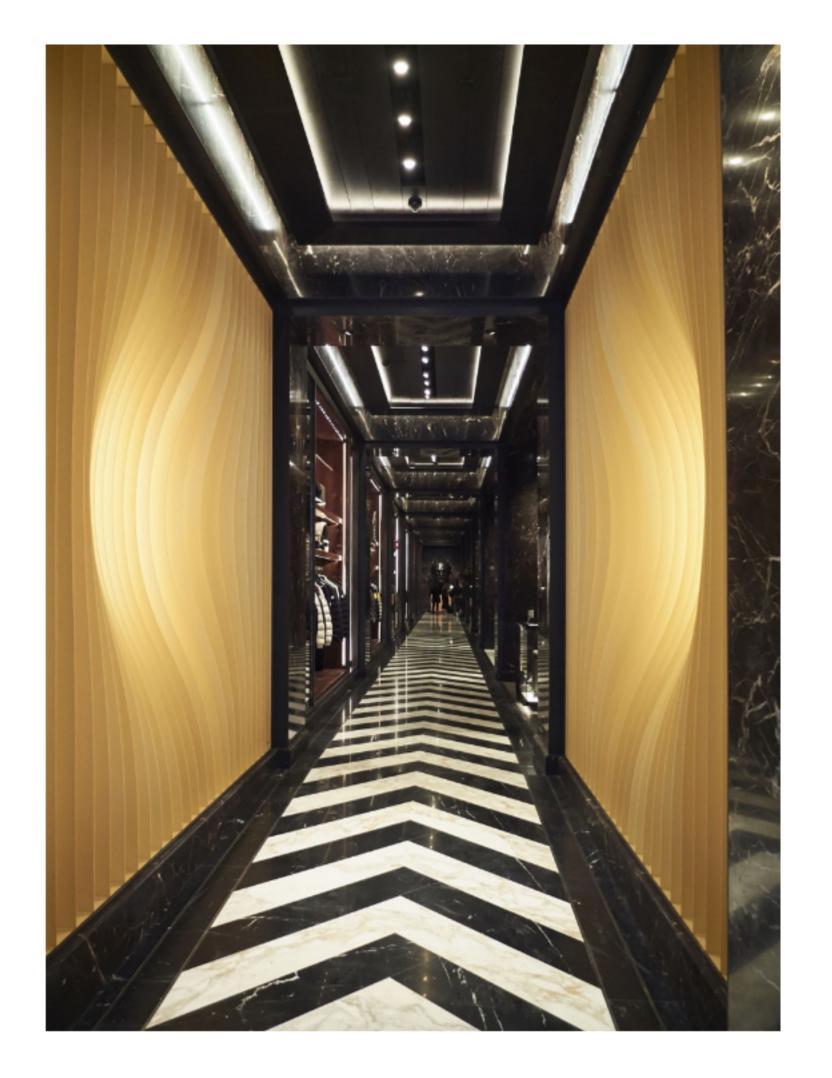

El artista Bardula fue invitado por los diseñadores de interiores parisinos Gilles & Boissier para crear dicha instalación monumental de luz cinética en la entrada de la boutique Moncler, su nuevo buque insignia en Nueva York, Estados Unidos. " Las sucesivas capas de oro y luz LED producen un efecto estrella y movimiento que sigue al espectador. Este volumen representa el centro de nuestro universo inmediato -el sistema sola- y lleva al visitante al corazón de la última estrella: el sol. El individuo entra en el centro del mundo, donde irradia la luz dorada. El espacio se abre en respuesta al visitante, sumergiéndolo en un volumen distorsionado por una fuerza misteriosa, la suya propia", explica el artista de origen belga, pero nacido en Zürich.

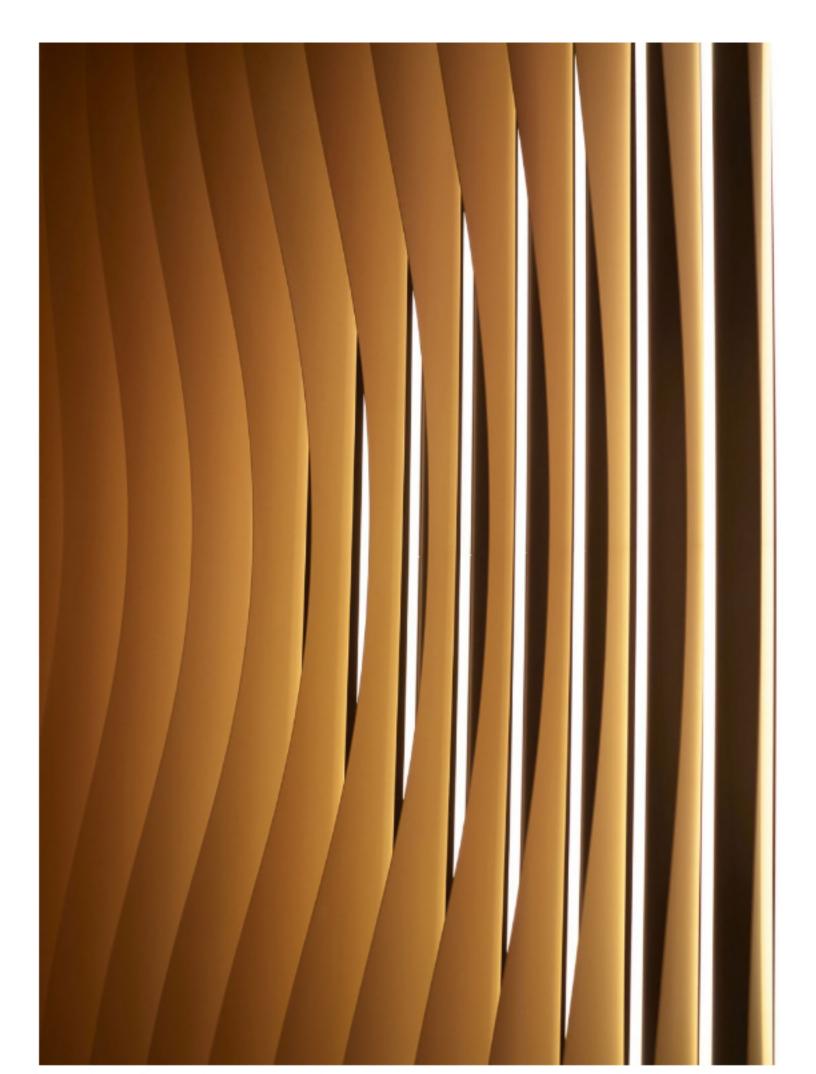

Visible desde la calle, esta instalación refleja la identidad que Gilles & Boissier buscan por su concepto a través de la colaboración de artistas. En Madison Avenue, en la ciudad de Nueva York, el trabajo de Bardula invita a los transeúntes a sumergirse en una experiencia ligera y a descubrir el universo que los rodea.

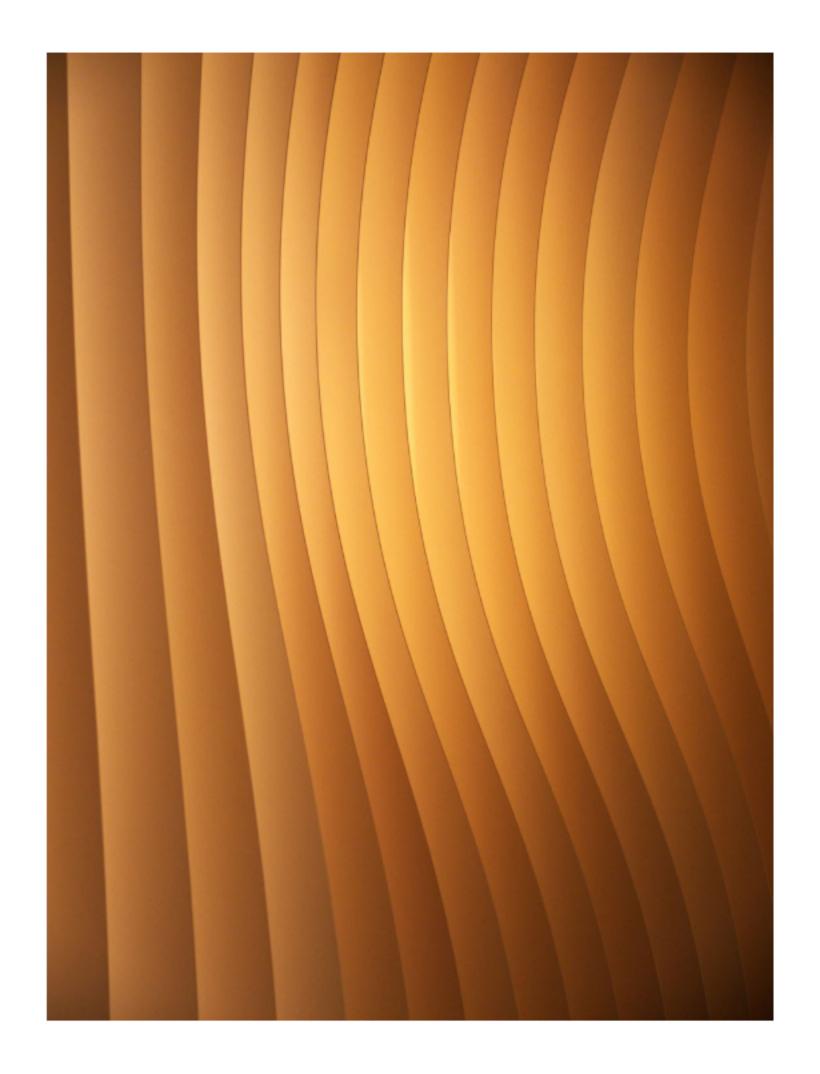

Esta es la segunda vez que la afamada firma de diseñadores ha pedido a Bardula la creación de una obra de arte a medida para uno de sus proyectos. La primera ocasión, en 2015, fue una serie de instalaciones sobre el tema del vidrio Harcourt para el Hotel Baccarat en Nueva York, al otro lado de la calle del MoMA, un proyecto que ganó múltiples premios.

## Go to: Glocal